## **Gong - Correccion - Mejora #4453**

## **Incluir hora en fechas de comentarios**

2021-06-29 09:59 - Santiago Ramos

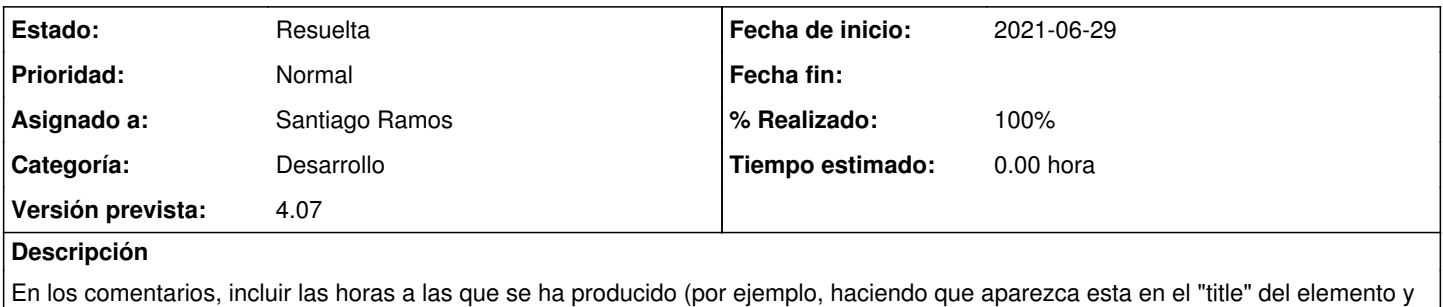

así no forzar los espacios asignados)

## **Histórico**

## **#1 - 2021-06-29 10:55 - Santiago Ramos**

*- Estado cambiado Nueva por Resuelta*

*- % Realizado cambiado 0 por 100*